Системный подход к разработке безопасного ПО infotecs

Минко В.С.

# Кратко об SDL

- Набор дополнительных практик на каждом этапе разработки
- Используется при разработке всех продуктов Microsoft c 2004 года
- После внедрения SDL количество выявленных уязвимостей сократилось на 50-70%
- Всю информацию можно найти: http://www.microsoft.com/security/sdl

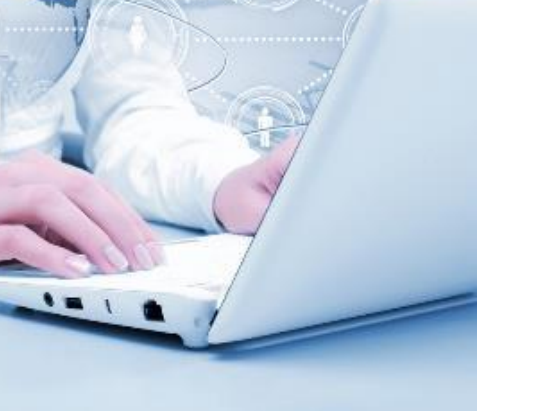

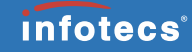

### Зачем еще один процесс?

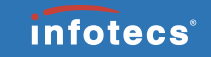

У нас все хорошо, ведь у нас Ag;)e

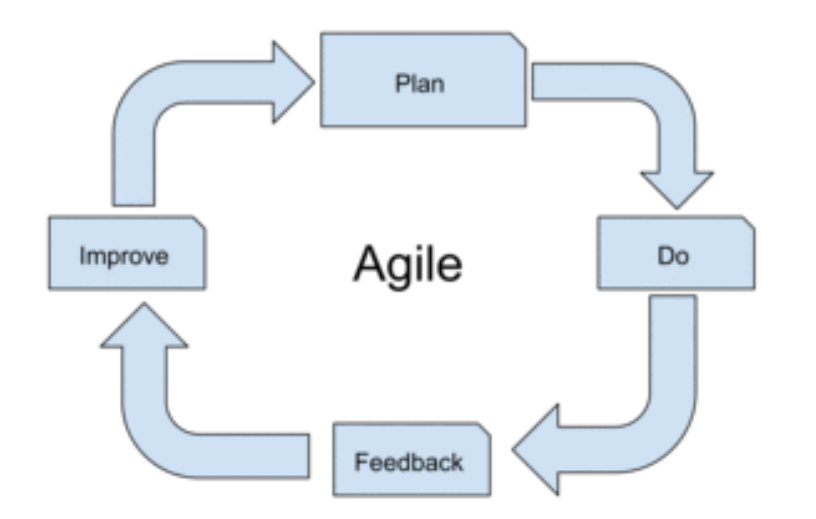

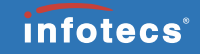

## И мы создаем надежное ПО

- Разрабатываем требования и проектируем архитектуру
- Проводим ревью кода
- Проверяем код статическими анализаторами
- Настроены Check-In Policy
- Используем unit-тесты
- Развернуты сервера непрерывной интеграции
- **Исходный код проходит проверку в рамках** сертификации

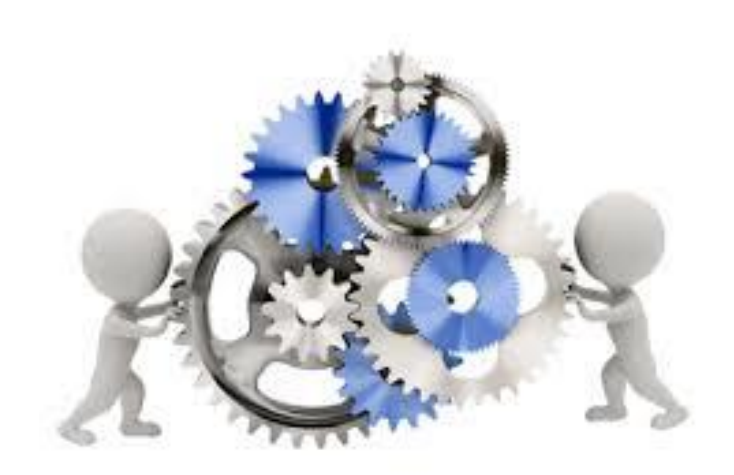

Но…

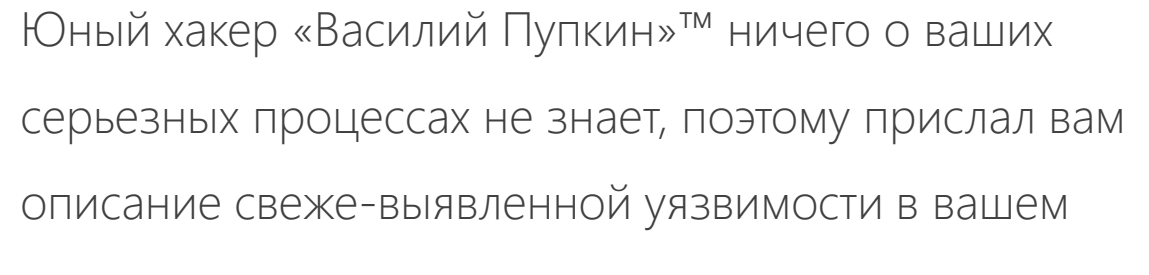

продукте.

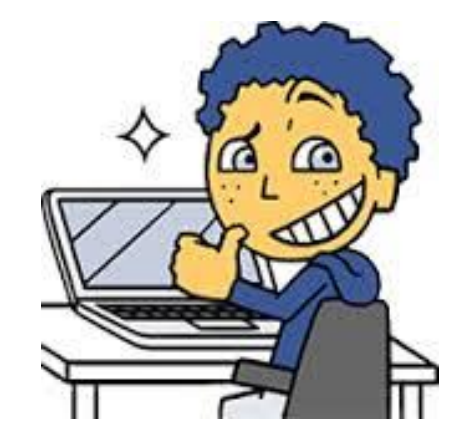

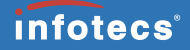

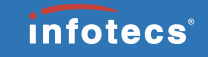

#### Безопасность асимметрична

- Усилия защищающего и атакующего не пропорциональны
- Разработчик должен защищать все компоненты
- Хакеру достаточно найти наиболее уязвимый компонент и успешно атаковать только его
- Последствия даже маленькой уязвимости, обнаруженной злоумышленниками, могут быть катастрофичными

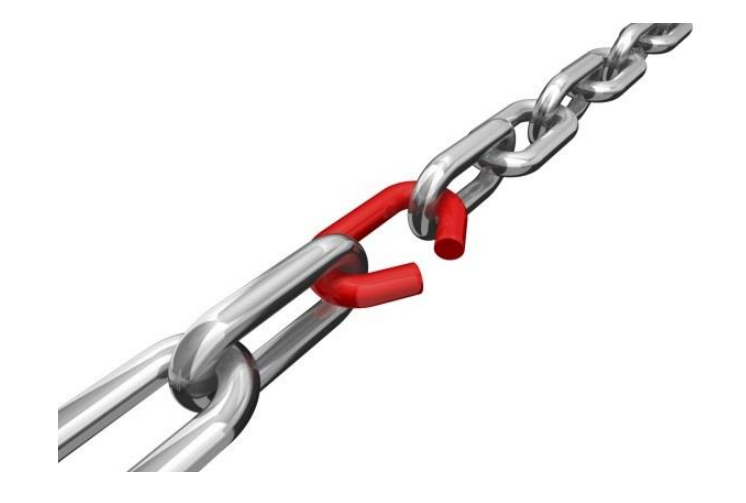

# Что делать?

- Все компоненты системы должны иметь одинаковый уровень безопасности
- Лучше проводить внутренний аудит системы, чем получать «весточки» из вне
- Без систематизации затраты на защиту будут не эффективны
- **SDL предлагает систематизированный набор** практик для безопасной разработки

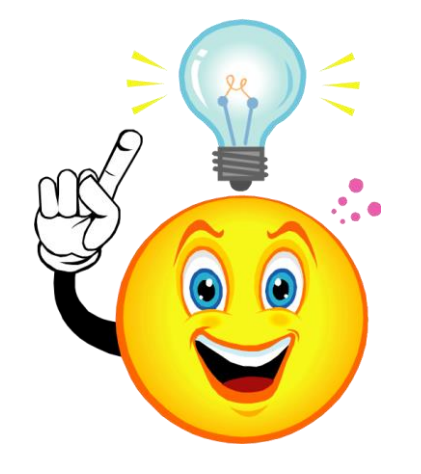

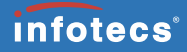

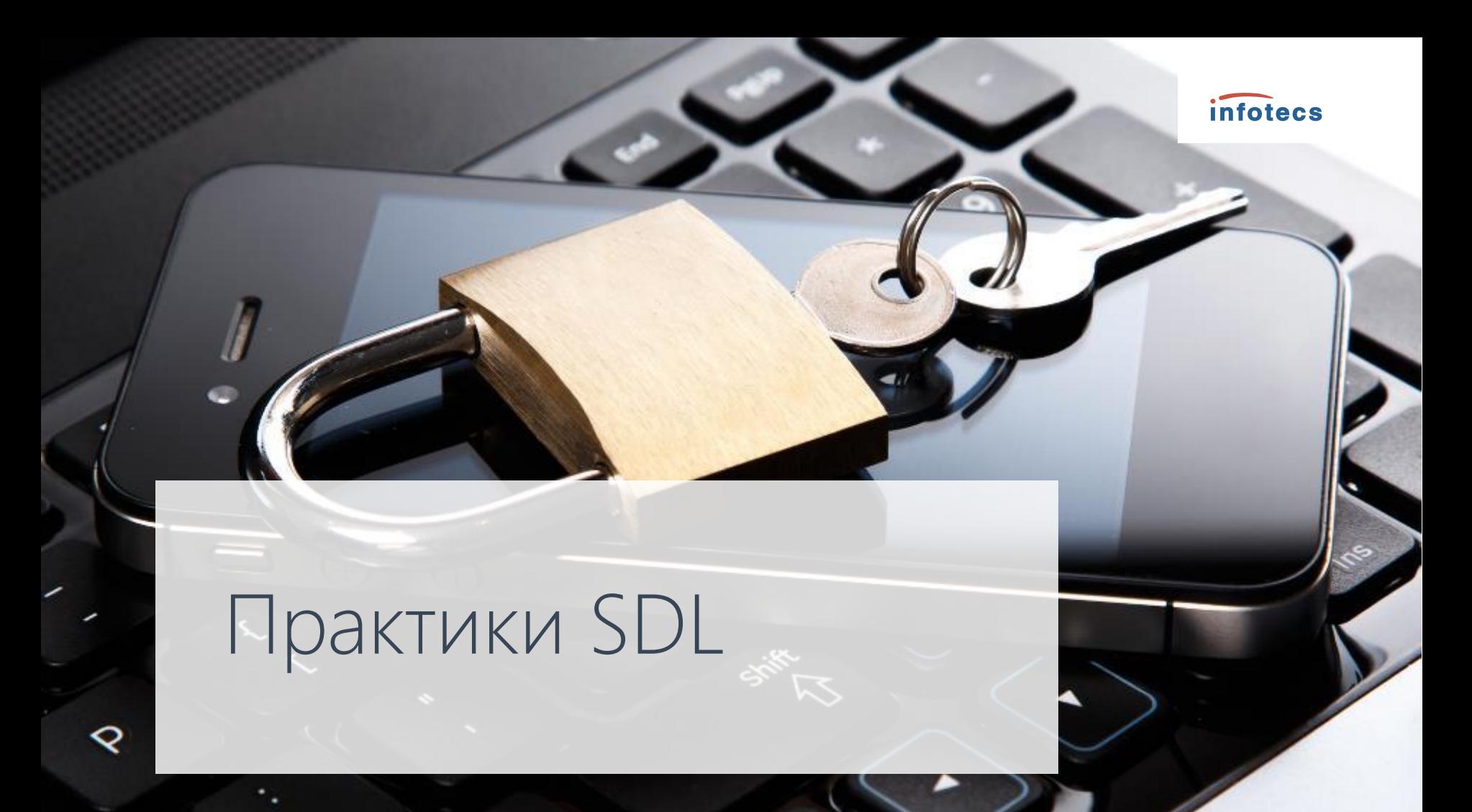

## Что предлагает SDL

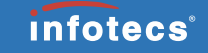

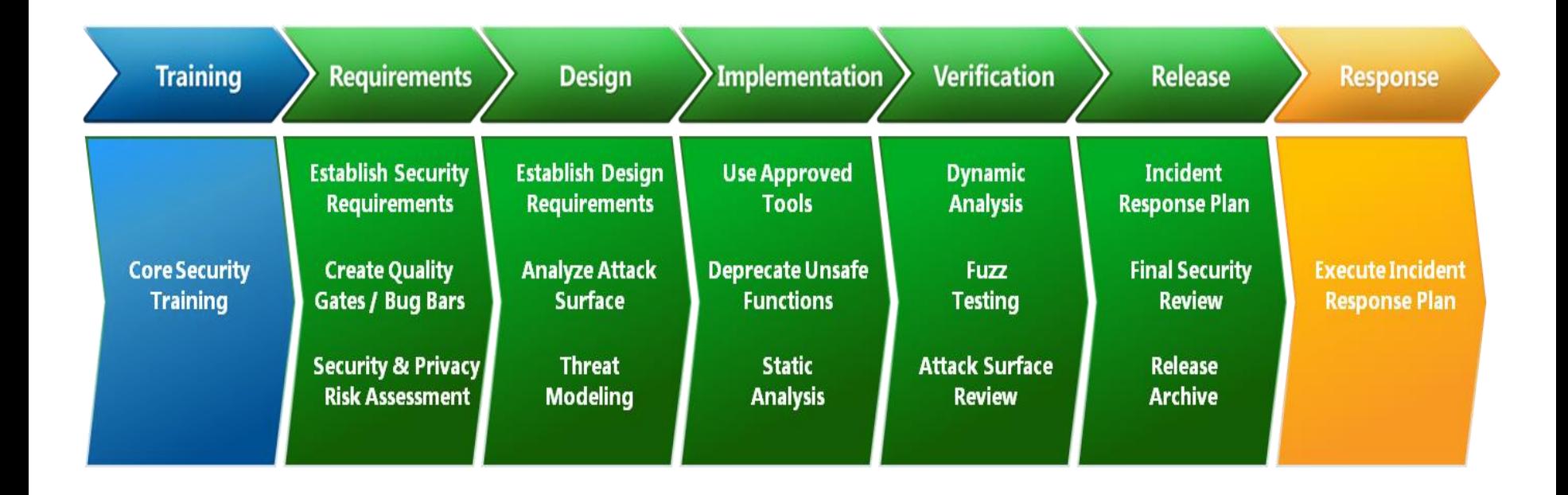

# iSDL - SDL в InfoTeCS

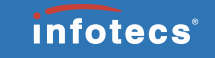

- iSDL модифицированный вариант SDL.
- Смещен в сторону ФСТЭК сертификации.

# Участники процесса

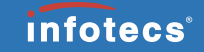

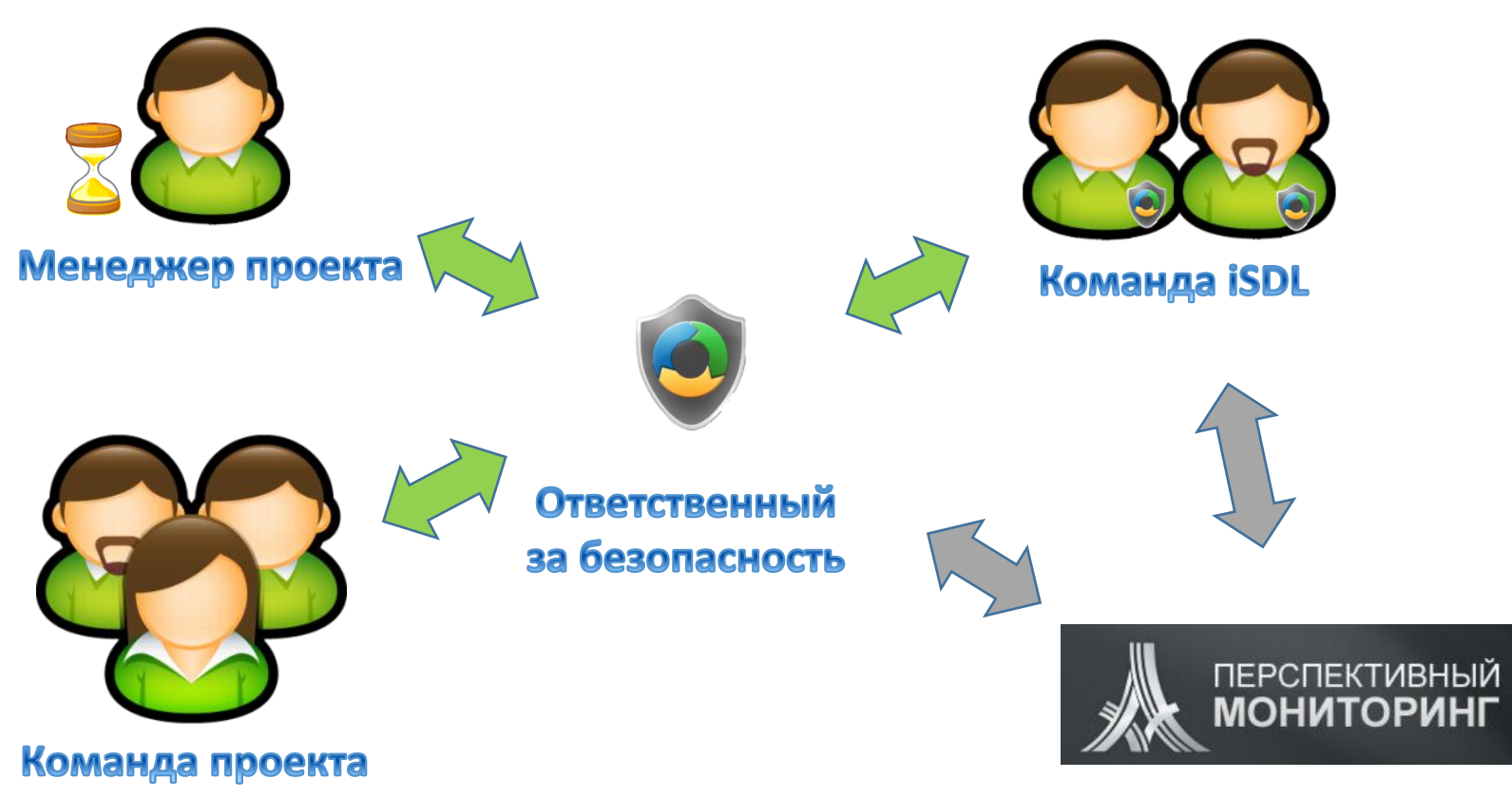

#### Фазы внедрения практик

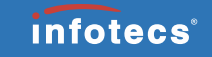

От простых практик к сложным:

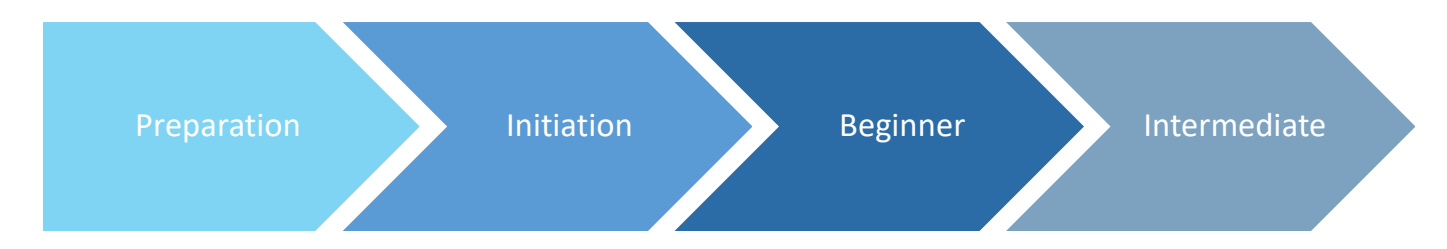

### Фаза Preparation

- ДОЛЖЕН быть определен уровень качества продукта.
- В проекте ДОЛЖНА быть выделена роль ответственного за безопасность.
- **В проекте ДОЛЖНО выделяться время** на решение технологических задач.
- В проекте ДОЛЖНЫ учитываться затраты на безопасную разработку.

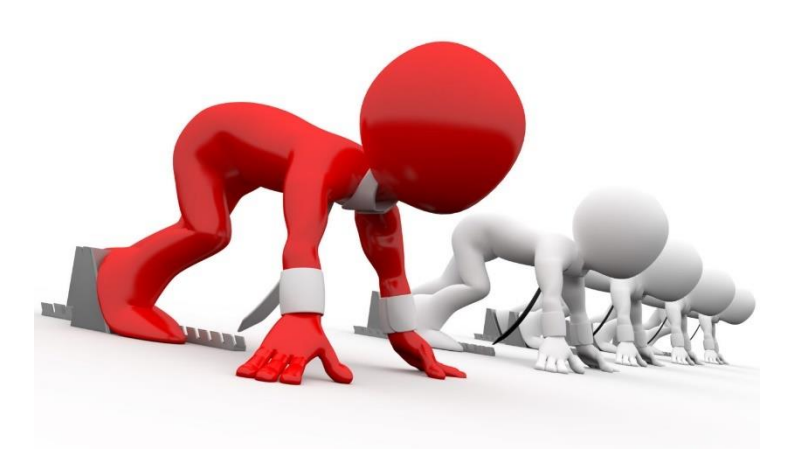

### Фаза Initiation

- В проекте ДОЛЖЕН быть определен план по безопасной разработке ПО.
- Для команды проекта проведена вводная презентация по практикам SDL.
- ДОЛЖНЫ быть определены требования регуляторов и нормативных документов.
- ДОЛЖНО быть подготовлено высокоуровневое описание системы.
- **ДОЛЖЕН проводиться одноранговый code-review** (peer-review).

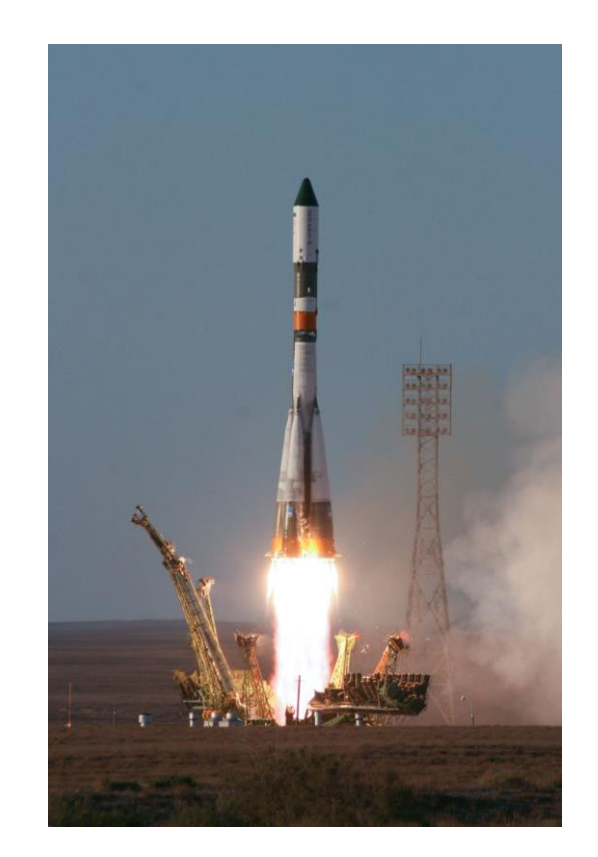

# Фаза Beginner

# Работа с уязвимостями

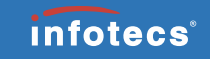

Все уязвимости в продукте ДОЛЖНЫ фиксироваться, анализироваться и исправляться.

- Отдельный бэклог уязвимостей с ограниченным доступом.
- Система оценки тех. рисков.
- Регламент по работе с уязвимостями.

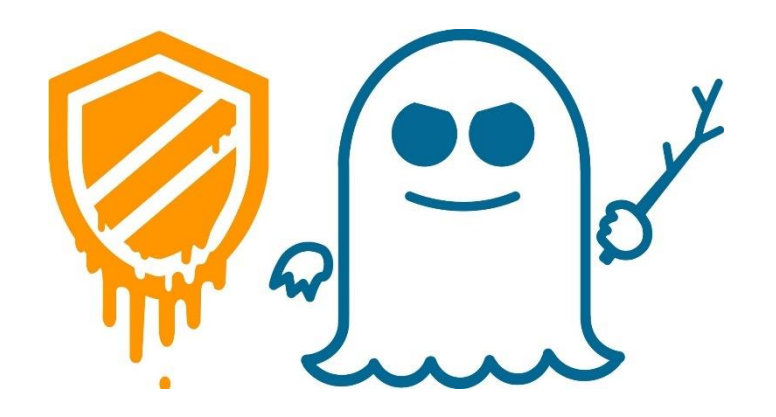

# Модель угроз

ДОЛЖНА быть построена и поддерживаться в актуальном состоянии модель угроз.

- **Spoofing. Нарушение аутентичности**
- Tampering. Модификация данных
- **Repudiation. Отказ от собственных действий**
- Information Disclosure. Раскрытие информации
- **Denial of Service. Отказ в обслуживании**
- **Elevation of Privilege. Эскалация привилегий**

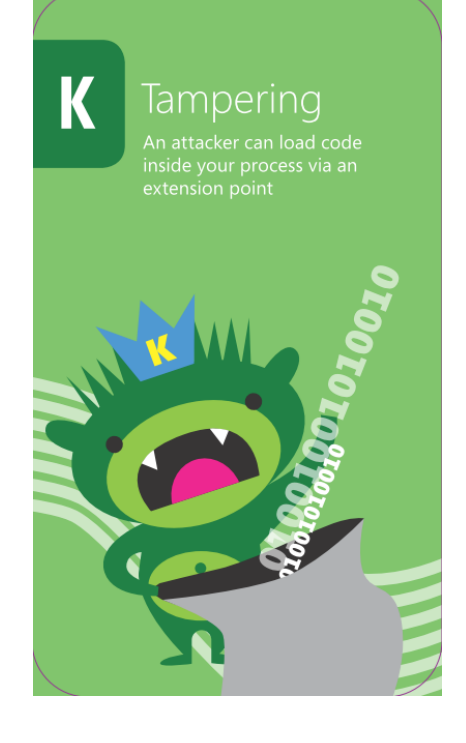

# Security review

РЕКОМЕНДУЕТСЯ проводить security-review проектируемых решений.

- **В форме ревью сторонними архитекторами.**
- Проектная документация корректируется по замечаниям.

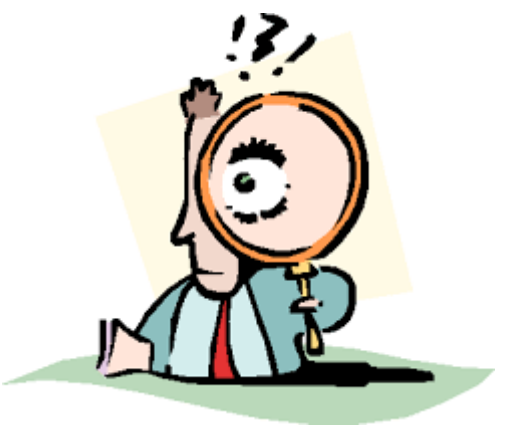

### Анализ технологий

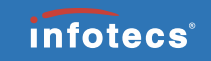

Используемые технологии и/или библиотеки ДОЛЖНЫ проходить анализ на безопасность.

- Учёт сторонних компонентов.
- Регламент по работе со сторонними компонентами.
- Привлечение Перспективного Мониторинга.
- Разбор отчётов.

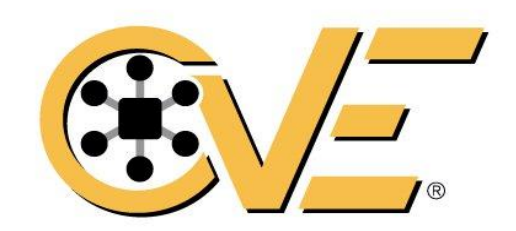

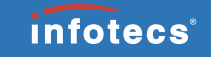

#### Предупреждения компилятора

#### Количество предупреждений компилятора ДОЛЖНО не увеличиваться.

- Контроль числа предупреждений при сборке.
- Нарушение сборки при увеличении количества предупреждений.

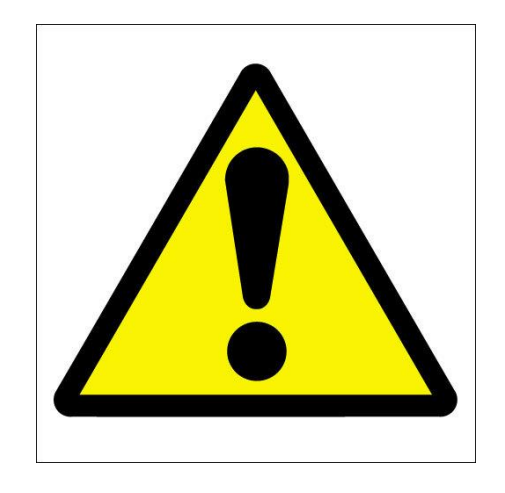

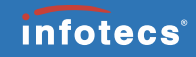

#### SAST

#### ДОЛЖНЫ быть устранены все критические предупреждения статического анализатора.

- **-** В качестве анализаторов C/C++ рекомендуется использовать PVS-Studio, CppCheck.
- **Итеративный процесс настройки SAST.**

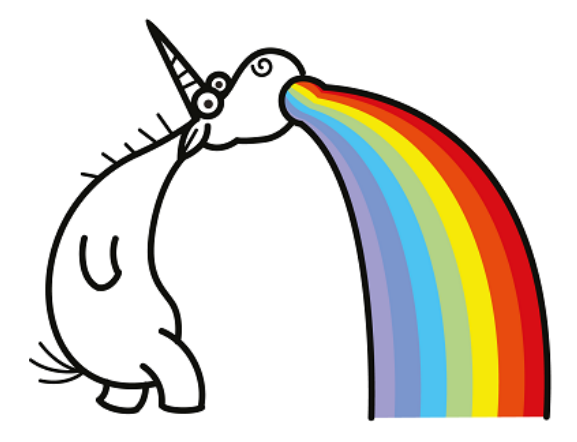

# Penetration testing

#### РЕКОМЕНДУЕТСЯ проводить тестирование на проникновение.

- Привлечение Перспективного Мониторинга.
- При серьёзном изменении функциональности или архитектуры.

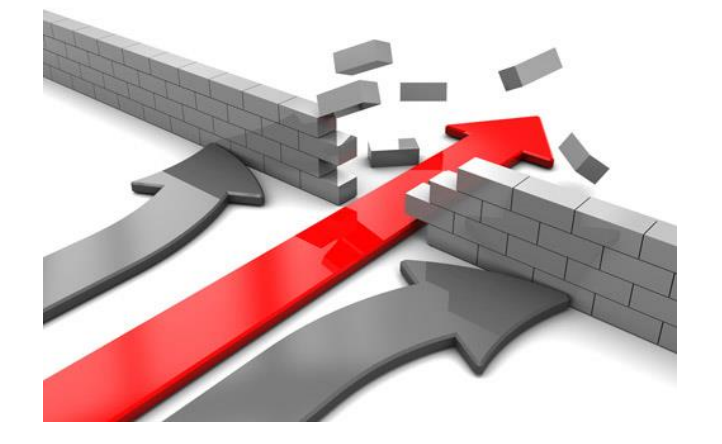

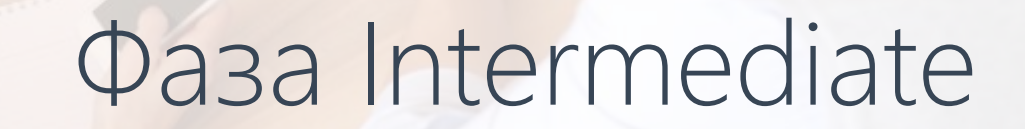

**ANGELIA** 

#### Фаза Intermediate

- В проекте выделено время на самообучение сотрудников.
- ДОЛЖНЫ быть зафиксированы дополнительные требования безопасности.
- ДОЛЖНЫ использоваться средства защиты, встроенные в компилятор.
- **РЕКОМЕНДУЕТСЯ настроить сборку продукта без предупреждений.**
- ДОЛЖНО проводиться тестирование продукта на соответствие требованиям безопасности.

### Что дальше?

- $\blacksquare$  SDL это процесс.
- Итеративный контроль состояния практик.

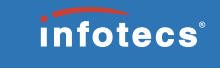

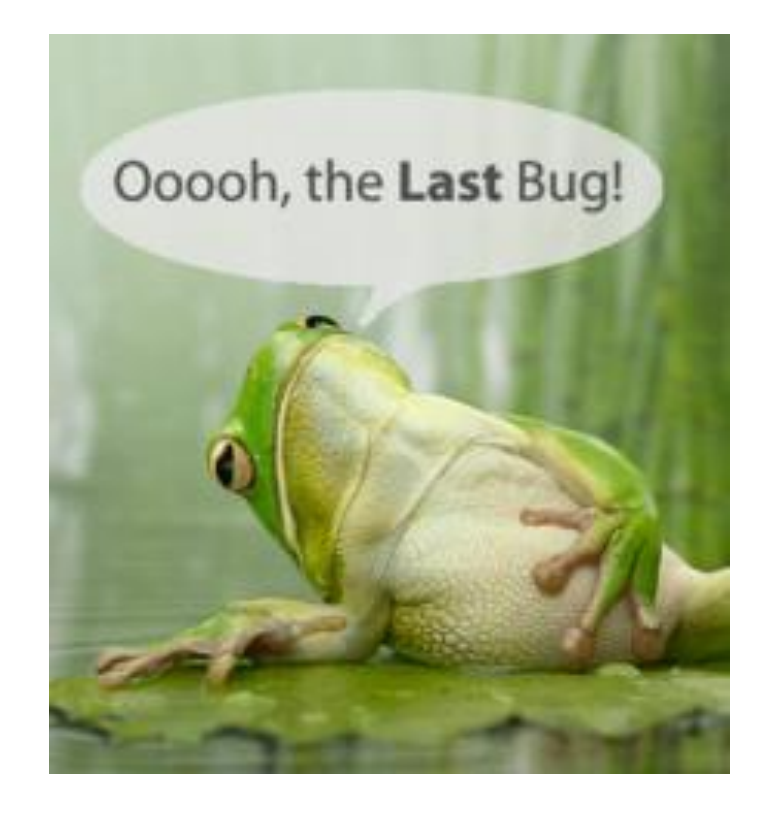

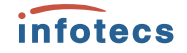

# Спасибо. Вопросы?

30.03.2018 vitaly.minko@infotecs.ru